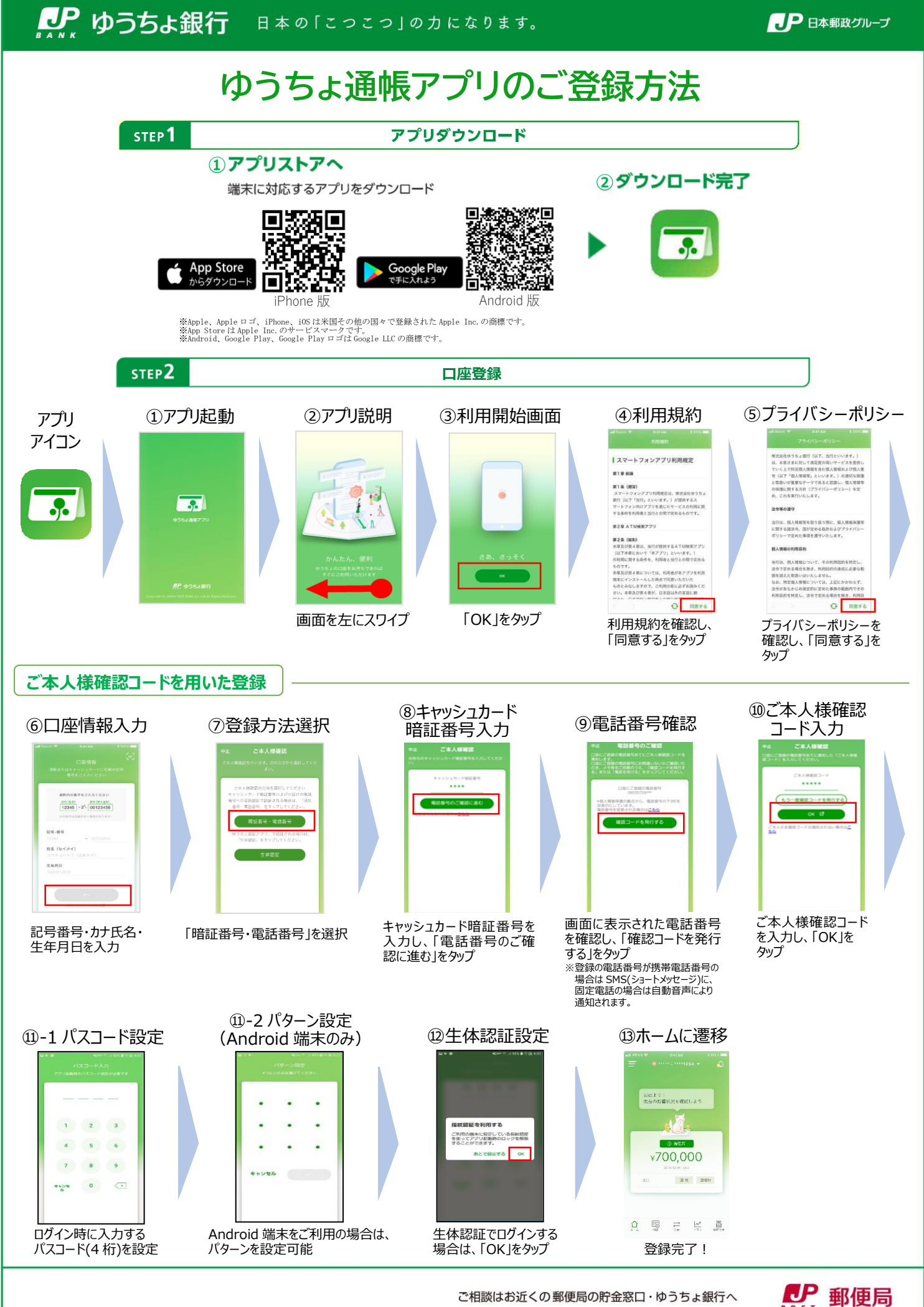

ご相談はお近くの郵便局の貯金窓口・ゆうちょ銀行へ

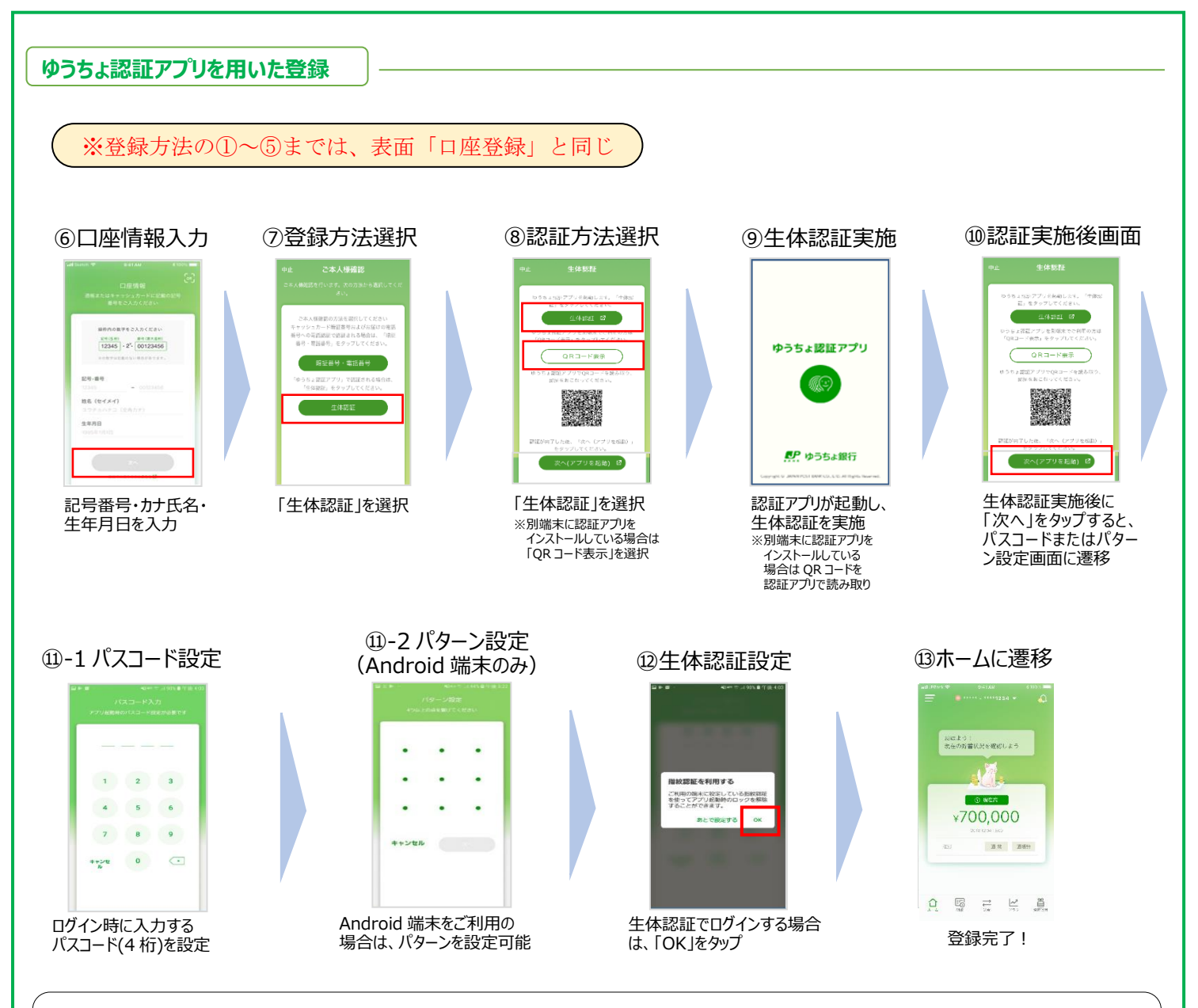

## **ご利用上の注意事項・ご利用条件等**

●ゆうちょ銀行の総合口座(通常貯金・通常貯蓄貯金)をご利用のお客さまは、アプリをご利用いただけます。※振替口座および法人口座等では、ご利用いただけません。●主な機能 は、現在高照会、入出金明細、資産管理機能、送金機能です。●登録時には口座記号番号、カナ氏名、生年月日、キャッシュカード暗証番号、電話番号(※)が必要です。※ご本 人様確認のため、口座にご登録の電話番号あてに、ご本人様確認コードを通知します。通知を受けられる環境でご登録ください。なお、ご登録の電話番号は、ゆうちょ ATM で変更いただけ ます。旧電話番号が登録されている場合は、事前に変更をお願いいたします。(JP BANK カードをご利用のお客さまは、郵便局の貯金窓口・ゆうちょ銀行窓口での手続きが必要です) ●ご本人様確認コードは他人には絶対に教えないでください。●パスコード(4 桁)または生体認証(顔・指紋)でログインが可能です。※Android でのご利用の場合は、パターン認証で のログインが可能です。●QR コードは、(株)デンソーウェーブの登録商標です。

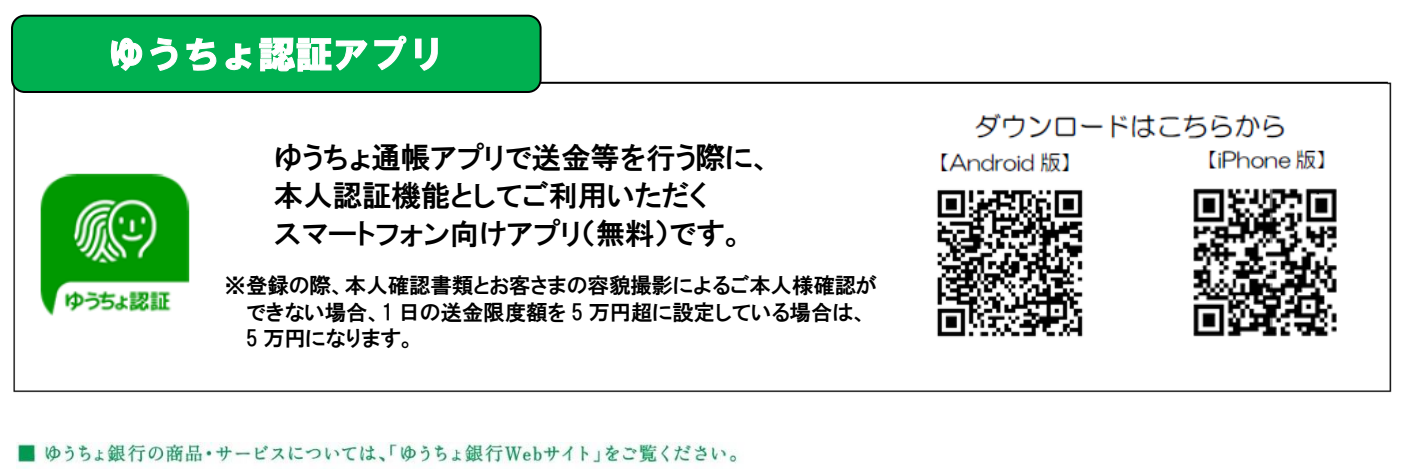

## https://www.jp-bank.japanpost.jp/

※郵便局は、ゆうちょ銀行の商品・サービスを取り扱う銀行代理業者です。